Υποστηρικτικές Λειτουργίες

Διεύθυνση Προμηθειών Λειτουργιών Παραγωγής

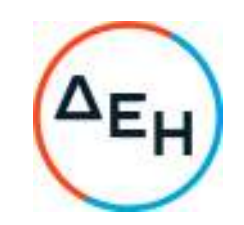

## **ΑΝΑΚΟΙΝΩΣΗ**  ΕΚΔΟΣΗ ΣΥΜΠΛΗΡΩΜΑΤΟΣ Νο 3 ΤΗΣ ΠΡΟΣΚΛΗΣΗΣ

## **ΔΠΛΠ-1751**

Η ΔΕΗ Α.Ε. ενημερώνει ότι εκδόθηκε το Συμπλήρωμα Νο 3 της Πρόσκλησης **ΔΠΛΠ-1751** με αντικείμενο την **«Παροχής υπηρεσιών για την κάλυψη των αναγκών της λειτουργίας του Πρότυπου Χημικού Εργαστηρίου Νοτίου Ελλάδος (ΠΧΕΝΕ) της Διεύθυνσης Λιγνιτικής Παραγωγής Μεγαλόπολης**», προκειμένου:

 να παραταθεί η καταληκτική ημερομηνία υποβολής προσφορών μέχρι την Παρασκευή **20.01.2023** και ώρα **12:00μ.μ.** 

Όλοι οι άλλοι όροι της πρόσκλησης παραμένουν σε ισχύ, ως έχουν.

Τα τεύχη της πρόσκλησης και τα Συμπληρώματα Νο 1 και Νο 2 έχουν αναρτηθεί και διατίθεται δωρεάν σε ηλεκτρονική μορφή στην επίσημη ιστοσελίδα της ΔΕΗ ΑΕ :http://eprocurement.dei.gr/ **-ΔΠΛΠ-1751,** όπου και θα παραμείνουν αναρτημένα μέχρι και την προηγούμενη ημέρα από τη λήξη της προθεσμίας υποβολής των προσφορών.

## ΑΠΟ ΤΗ ΔΗΜΟΣΙΑ ΕΠΙΧΕΙΡΗΣΗ ΗΛΕΚΤΡΙΣΜΟΥ Α.Ε.